eVidyalaya Half Yearly Report

 $\sqrt{2\pi}$ 

**OKCL** Crasting a Knowledge

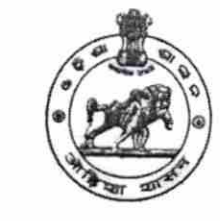

1429

dlz-

Department of School & Mass Education, Govt. of Odisha

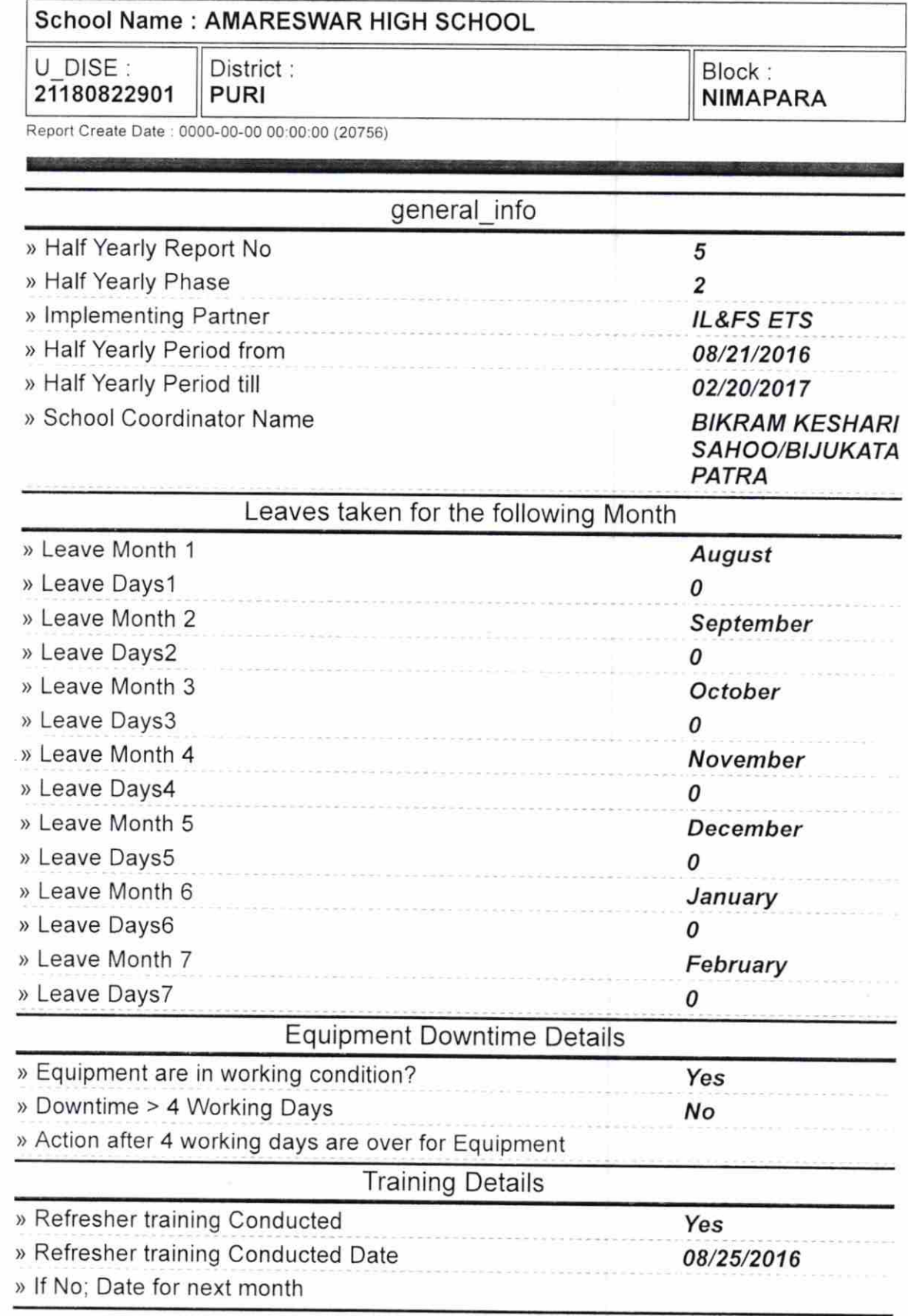

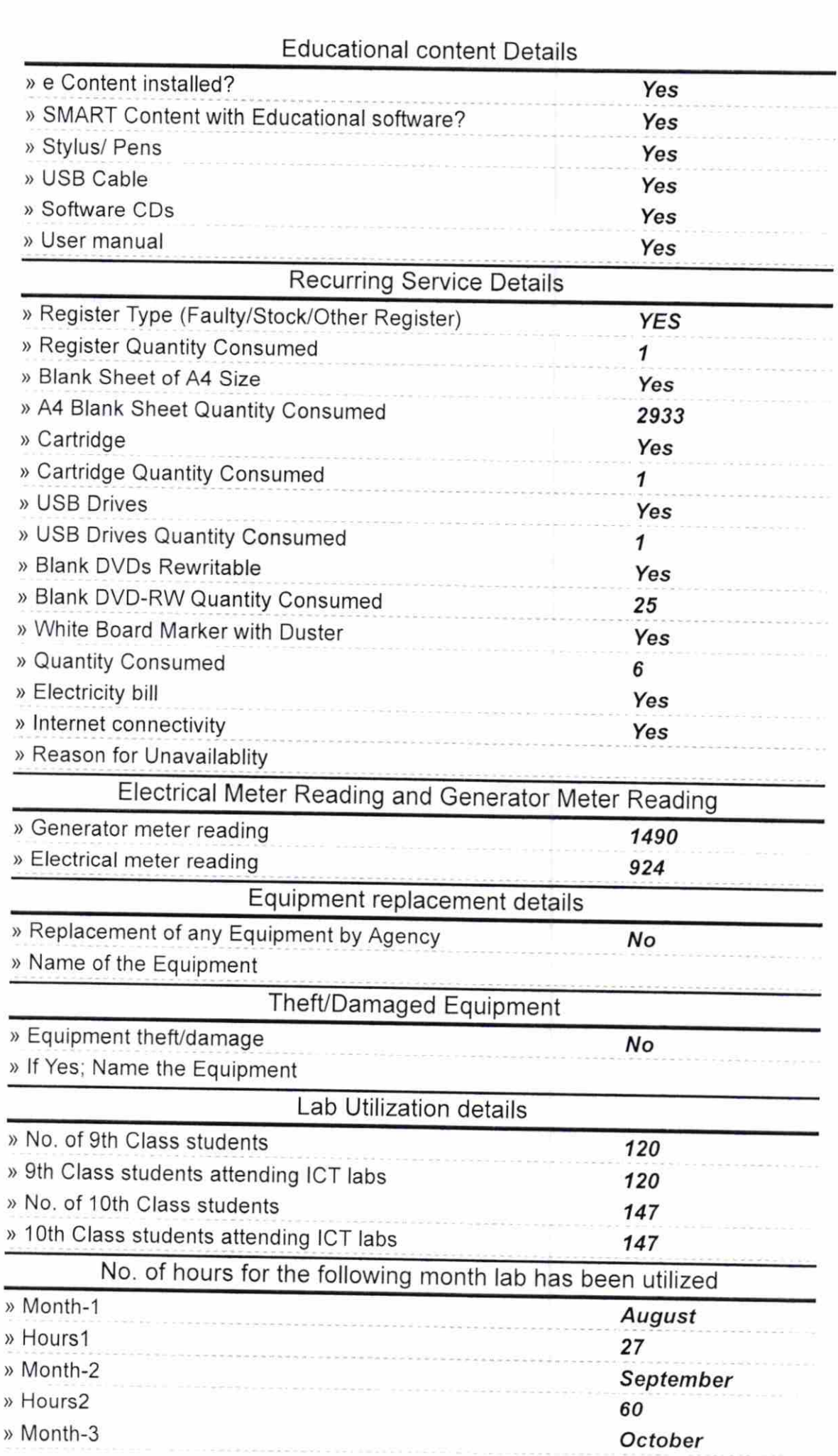

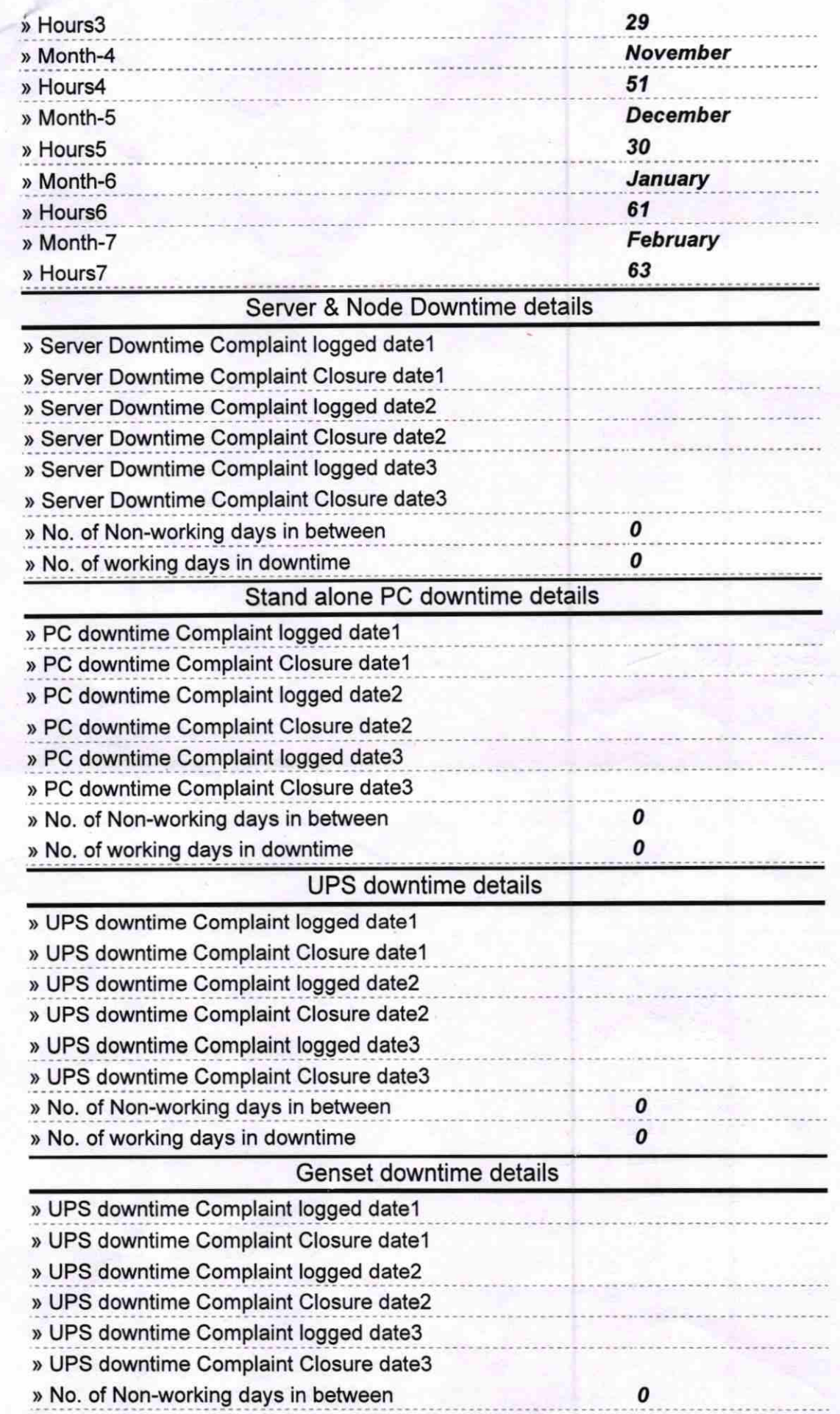

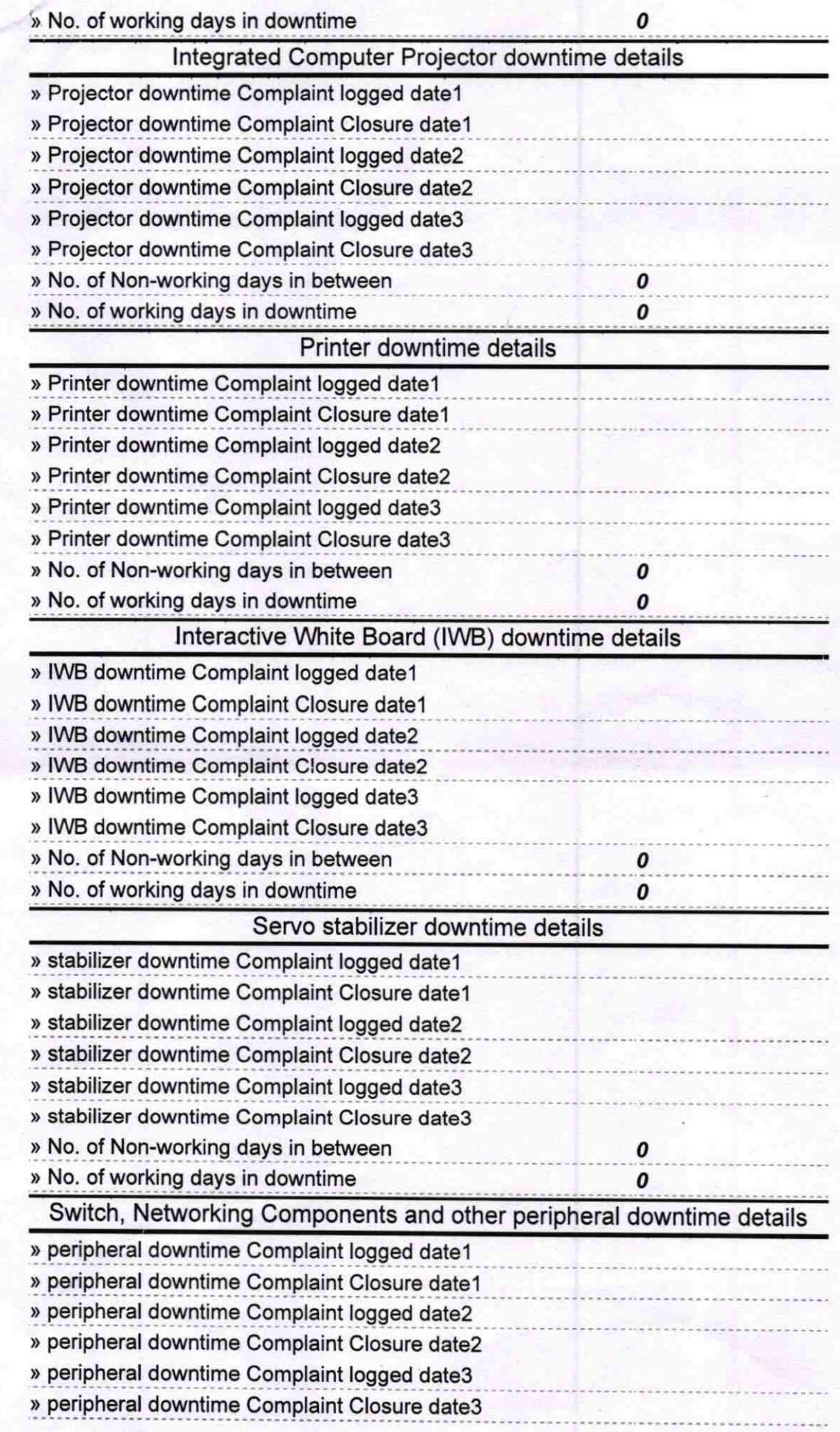

**Amareswarting to School**<br>
Signature of Head Master Mistress with Seal